# Package 'statVisual'

February 20, 2020

<span id="page-0-0"></span>Type Package

Title Statistical Visualization Tools

Version 1.2.1

Date 2020-02-19

**Depends**  $R$  ( $>= 3.5.0$ ), Biobase, ggplot2, stats

Imports GGally, dplyr, reshape2, ggdendro, tibble, ggfortify, ggrepel, gbm, forestplot, rpart.plot, grDevices, gridExtra, pROC, factoextra, methods, pvca, limma, randomForest, glmnet, knitr, rmarkdown, pheatmap, RColorBrewer, graphics, tidyverse, magrittr

# VignetteBuilder knitr

Description Visualization functions in the applications of transla-

tional medicine (TM) and biomarker (BM) development to compare groups by statistically visualizing data and/or results of analyses, such as visualizing data by displaying in one figure different groups' histograms, boxplots, densities, scatter plots, error-bar plots, or trajectory plots, by displaying scatter plots of top principal components or dendrograms with data points colored based on group information, or visualizing volcano plots to check the results of whole genome analyses for gene differential expression.

License GPL  $(>= 2)$ 

Encoding UTF-8

#### LazyData true

#### NeedsCompilation no

Author Wenfei Zhang [aut, cre], Weiliang Qiu [aut, ctb], Xuan Lin [aut, ctb], Donghui Zhang [aut, ctb]

Maintainer Wenfei Zhang <Wenfeizhang@gmail.com>

Repository CRAN

Date/Publication 2020-02-20 19:30:02 UTC

# <span id="page-1-0"></span>R topics documented:

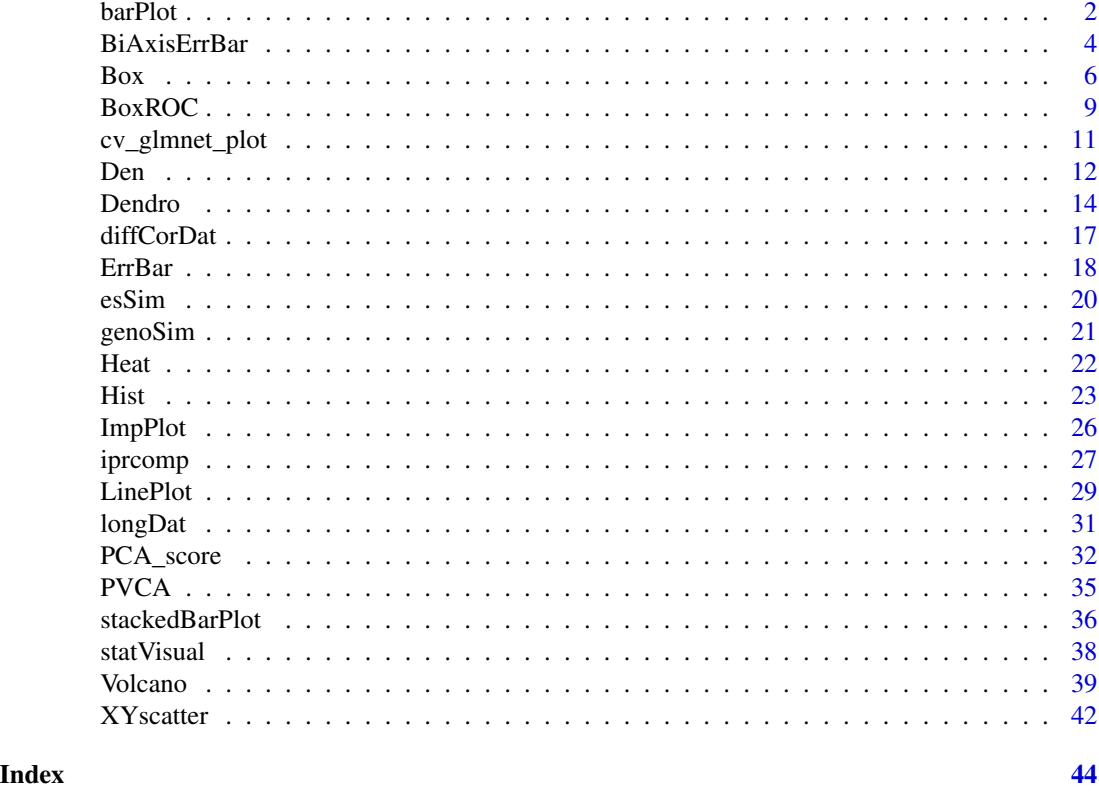

barPlot *Compare Groups Based on Barplots Across Time*

# Description

This function is to compare groups using barplots at each time point. In addition, line segments are used to connect the mean/median of each barplot of the same group across time to show the differences between the mean trajectories. Also, for each barplot the barplot of mean +/− standard error will be plot.

# Usage

```
barPlot(
   data,
    x = NULL,y,
   group = NULL,
    semFlag = TRUE,
   xFlag = FALSE,
   bar.width = 0.5,
```
#### barPlot 3

```
dodge.width = 0.8,
jitter = FALSE,
jitter.alpha = 0.7,
jitter.width = 0.1,
line = NULL,
line.color = "black",
xlab = x,
ylab = line,
theme_classic = TRUE,
group.lab = group,
title = "bar plots",
xLevel = NULL,
addThemeFlag = TRUE,
...)
```
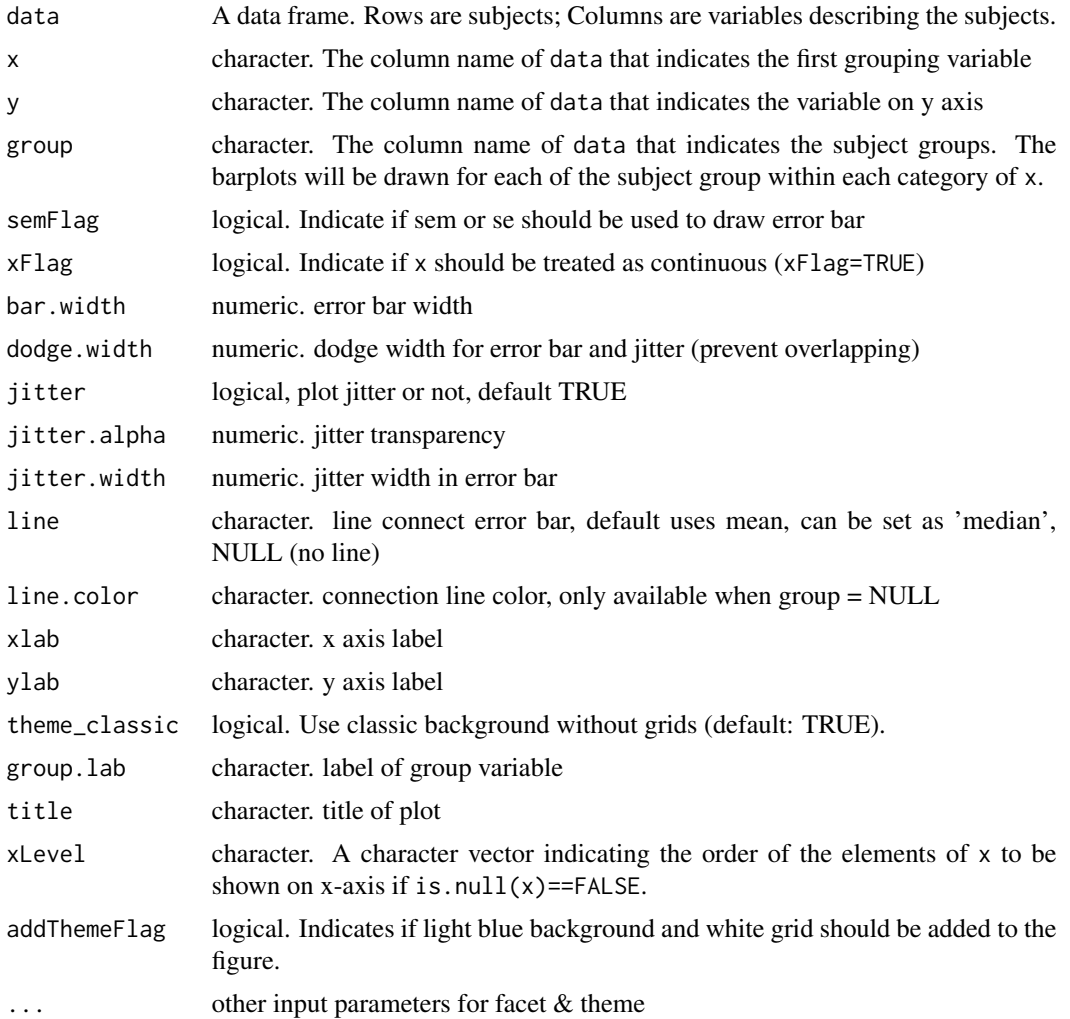

#### <span id="page-3-0"></span>Value

A list of the following 9 elements: "data", "layers", "scales", "mapping", "theme", "coordinates", "facet", "plot\_env", "labels".

# Author(s)

Wenfei Zhang <Wenfei.Zhang@sanofi.com>, Weiliang Qiu <Weiliang.Qiu@sanofi.com>, Xuan Lin <Xuan.Lin@sanofi.com>, Donghui Zhang <Donghui.Zhang@sanofi.com>

#### Examples

```
data(longDat)
print(dim(longDat))
print(longDat[1:3,])
print(table(longDat$time, useNA = "ifany"))
print(table(longDat$grp, useNA = "ifany"))
print(table(longDat$sid, useNA = "ifany"))
print(table(longDat$time, longDat$grp))
statVisual(type = 'barPlot',
 data = longDat,
 x = 'time',y = 'y',group = 'grp',
 title = "Bar plots across time")
barPlot(
 data = longDat,
 x = 'time',y = 'y',group = 'grp',
```
title = "Bar plots across time")

<span id="page-3-1"></span>BiAxisErrBar *Compare Patterns of Two Outcomes in One Scatter Plot*

#### Description

Compare patterns of two outcomes with different scales across the range of the common predictor using error bar plots. Each bar plot displays mean  $+/-$  standard error.

# BiAxisErrBar 5

# Usage

```
BiAxisErrBar(dat,
     group,
     y.left,
     y.right,
     title = "Bi-Axis Error Bar Plot",
     xlab = group,
     ylab.left = y.left,
     ylab.right = y.right,
     legendLabel = "y axis variables",
     delta = NULL,
     cvThresh = 0.01,Ntick = 5,
             semFlag = TRUE, #semFlag = FALSE if SE is required
     GroupLevel = NULL,
     addThemeFlag = FALSE
     \mathcal{L}
```
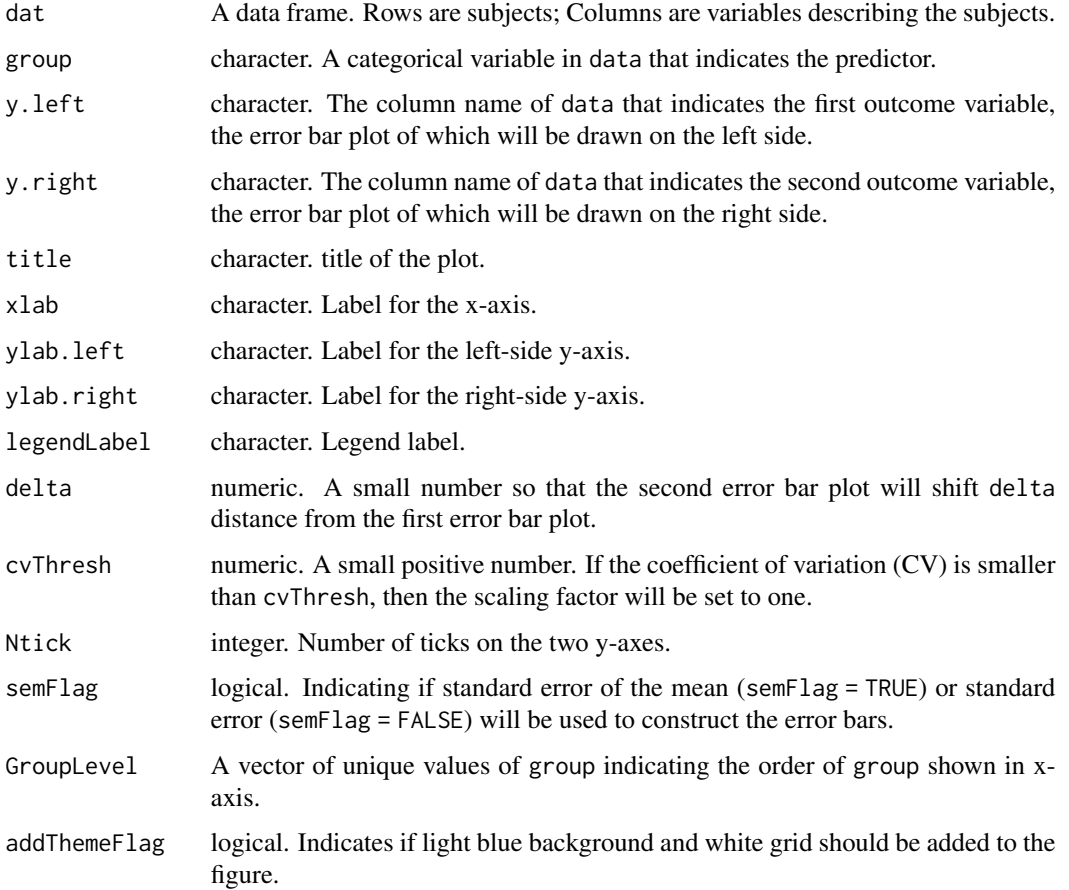

# <span id="page-5-0"></span>Value

A list with 9 elements. data, layers, scales, mapping, theme, coordinates, facet, plot\_env, and labels.

# Author(s)

Wenfei Zhang <Wenfei.Zhang@sanofi.com>, Weiliang Qiu <Weiliang.Qiu@sanofi.com>, Xuan Lin <Xuan.Lin@sanofi.com>, Donghui Zhang <Donghui.Zhang@sanofi.com>

# Examples

```
library(tidyverse)
library(ggplot2)
print(head(mtcars))
print(table(mtcars$gear, useNA="ifany"))
statVisual(type = "BiAxisErrBar",
  dat= mtcars,
  group = "gear",
  y.left = "mpg"
  y. right = "wt")BiAxisErrBar(
  dat = mtcars,
  group = "gear",
  y. left = "mpg",
  y. right = "wt")
```
<span id="page-5-1"></span>Box *Compare Groups Based on Boxplots Across Time*

#### Description

This function is to compare groups using boxplots at each time point. In addition, line segments are used to connect the mean/median of each boxplot of the same group across time to show the differences between the mean trajectories.

#### Usage

Box( data,  $x = NULL,$ y,

```
group = NULL,fill = NULL,theme_classic = TRUE,
fill.alpha = 0.7,
box.width = 0.5,
dodge.width = 0.8,
jitter = TRUE,
jitter.alpha = 0.7,
jitter.width = 0.2,
point.size = 1,
xlab = x,
ylab = y,
group.lab = group,fill.lab = group,
title = "Boxplot",
line = "mean",
line.color = "black",
xLevel = NULL,
addThemeFlag = TRUE,
...)
```
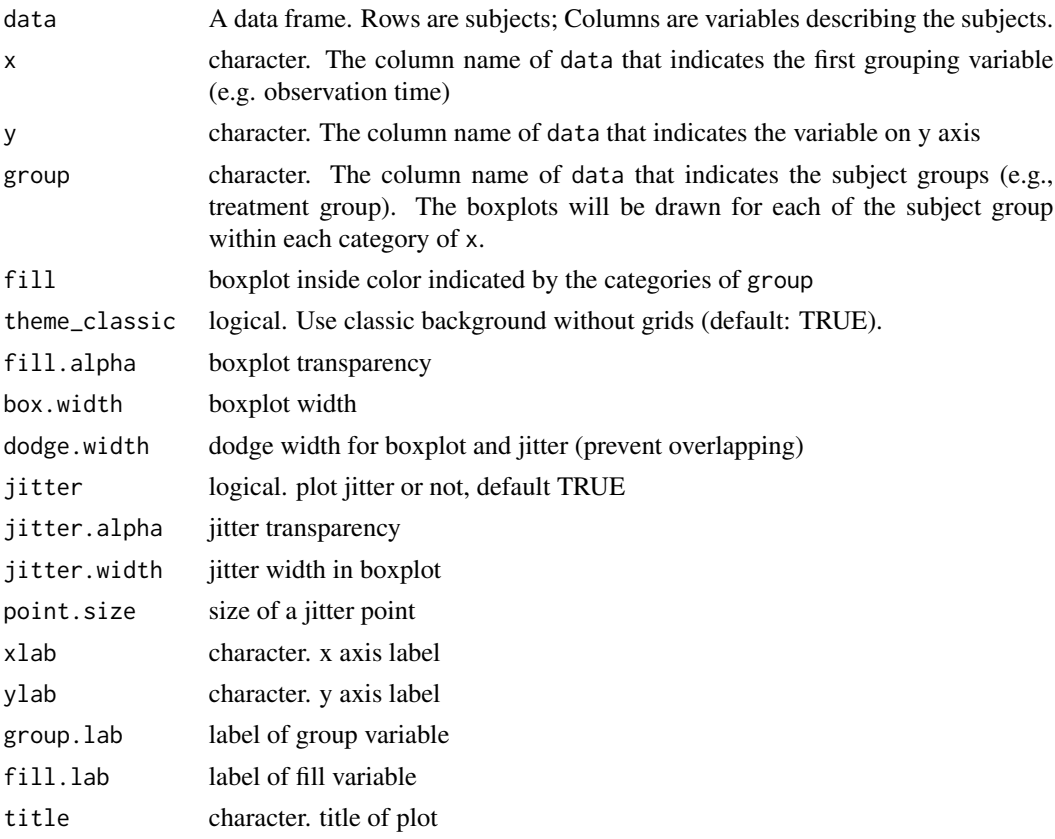

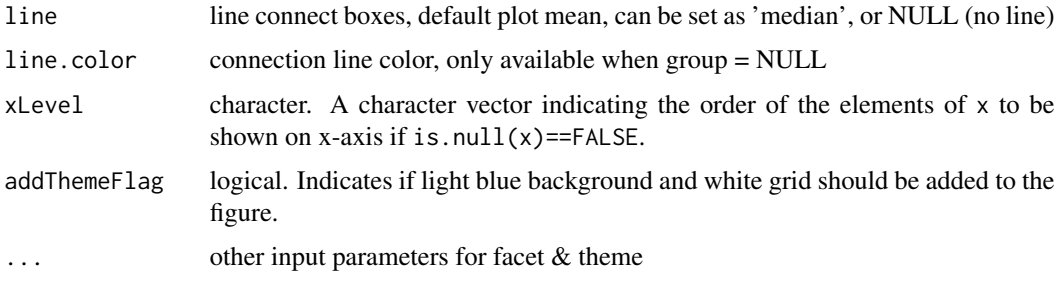

#### Value

A list with the following 9 elements: data, layers, scales, mapping, theme, coordinates, facet, plot\_env, and labels.

#### Author(s)

Wenfei Zhang <Wenfei.Zhang@sanofi.com>, Weiliang Qiu <Weiliang.Qiu@sanofi.com>, Xuan Lin <Xuan.Lin@sanofi.com>, Donghui Zhang <Donghui.Zhang@sanofi.com>

```
library(dplyr)
data(longDat)
print(dim(longDat))
print(longDat[1:3,])
print(table(longDat$time, useNA = "ifany"))
print(table(longDat$grp, useNA = "ifany"))
print(table(longDat$sid, useNA = "ifany"))
print(table(longDat$time, longDat$grp))
statVisual(type = 'Box',
          data = longDat,
          x = 'time',y = 'y',group = 'grp',
   title = "Boxplots across time")
Box(
   data = longDat,
   x = 'time',y = 'y',group = 'grp',title = "Boxplots across time")
```
<span id="page-8-1"></span><span id="page-8-0"></span>

# Description

Compare boxplots with ROC curve. The value of the variable y will be jittered shown on the boxplots. The area under ROC curve will also be calculated and shown in the plot of ROC curve.

#### Usage

```
BoxROC(
    data,
    group.var,
    y,
    box.xlab = group.var,box.ylab = y,
    box.group.lab = group.var,
    jitter.alpha = 0.8,
    jitter.width = 0.1,
    point.size = 3,
    roc.xlab = "Specificity",
    roc.ylab = "Sensitivity",
    addThemeFlag = TRUE)
```
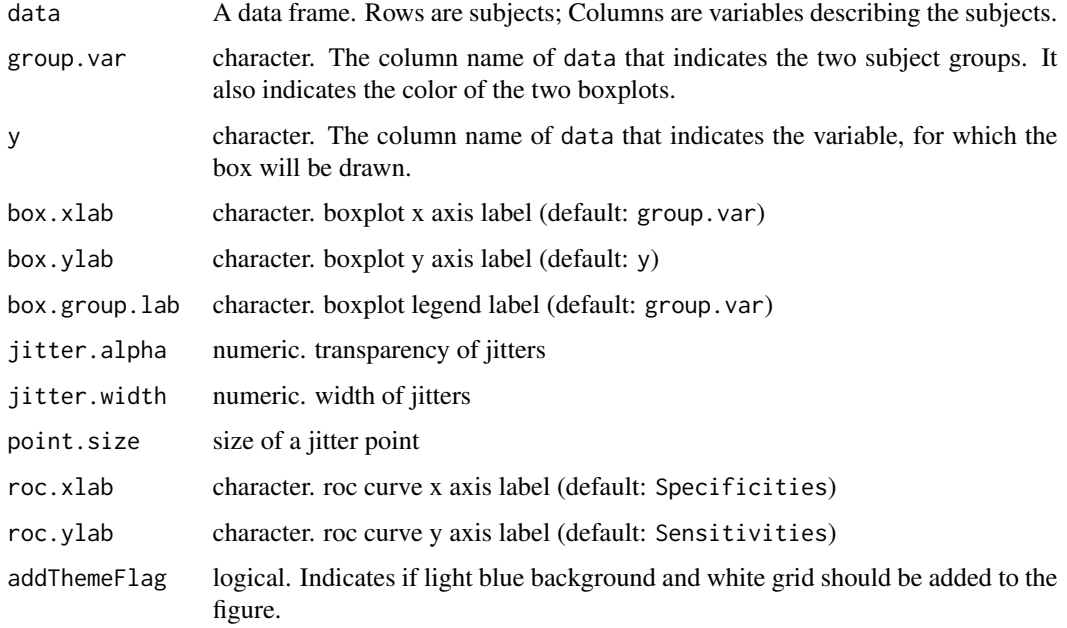

## Value

A list with the following 12 elements: grobs, layout, widths, heights, respect, rownames, colnames, name, gp, vp, children, childrenOrder.

# Author(s)

Wenfei Zhang <Wenfei.Zhang@sanofi.com>, Weiliang Qiu <Weiliang.Qiu@sanofi.com>, Xuan Lin <Xuan.Lin@sanofi.com>, Donghui Zhang <Donghui.Zhang@sanofi.com>

```
library(dplyr)
library(gridExtra)
data(esSim)
print(esSim)
# expression data
dat = exprs(esSim)
print(dim(dat))
print(dat[1:2,])
# phenotype data
pDat = pData(esSim)
print(dim(pDat))
print(pDat[1:2,])
# feature data
fDat = fData(esSim)
print(dim(fDat))
print(fDat[1:2,])
# choose the first probe which is over-expressed in cases
pDat$probe1 = dat[1,]
# check histograms of probe 1 expression in cases and controls
print(table(pDat$grp, useNA = "ifany"))
statVisual(type = 'BoxROC',
           data = pDat,
           group = 'grp',
           y = 'probe1',
           point.size = 1)
BoxROC(
  data = pDat,
  group = 'grp',
  y = 'probe1',
  point.size = 1)
```
<span id="page-10-1"></span><span id="page-10-0"></span>

#### Description

Plots the cross-validation curve, and upper and lower standard error curves, as a function of the values of the tuning parameter lambda.

#### Usage

```
cv_glmnet_plot(x,
       y,
       family = "binomial",
       addThemeFlag = TRUE,
       ...)
```
#### Arguments

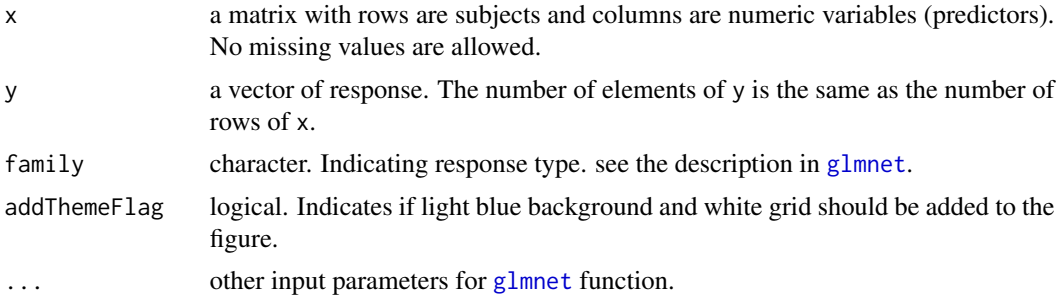

# Value

A list with 9 elements. data, layers, scales, mapping, theme, coordinates, facet plot\_env, and labels.

#### Author(s)

Wenfei Zhang <Wenfei.Zhang@sanofi.com>, Weiliang Qiu <Weiliang.Qiu@sanofi.com>, Xuan Lin <Xuan.Lin@sanofi.com>, Donghui Zhang <Donghui.Zhang@sanofi.com>

```
library(dplyr)
library(tibble)
library(glmnet)
data(esSim)
print(esSim)
# expression data
```

```
dat = exprs(esSim)
print(dim(dat))
print(dat[1:2,])
# phenotype data
pDat = pData(esSim)
print(dim(pDat))
print(pDat[1:2,])
# feature data
fDat = fData(esSim)
print(dim(fDat))
print(fDat[1:2,])
# choose the first 6 probes (3 OE probes, 2 UE probes, and 1 NE probe)
pDat$probe1 = dat[1,]
pDat$probe2 = dat[2,]
pDat$probe3 = dat[3,]
pDat$probe4 = dat[4,]
pDat$probe5 = dat[5,]
pDat$probe6 = dat[6,]
print(pDat[1:2, ])
# check histograms of probe 1 expression in cases and controls
print(table(pDat$grp, useNA = "ifany"))
statVisual(type = "cv_glmnet_plot",
           x = as_matrix(pData[, c(3:8)],
           y = pDat$grp,
           family = "binomial")
cv\_glmnet\_plot(x = as.matrix(pData[, c(3:8)]),y = pDat$grp,
               family = "binomial")
```
<span id="page-11-1"></span>Den *Compare Groups Based on Density Plots*

# Description

Compare groups based on density plots.

# Usage

Den( data, y,

```
group = NULL,
fill = group,border.color = NULL,
inner.color = NULL,
theme_classic = TRUE,
xlab = y,
ylab = "density",
group.lab = group,title = "Density plot",
alpha = 0.3,
addThemeFlag = TRUE,
...)
```
# Arguments

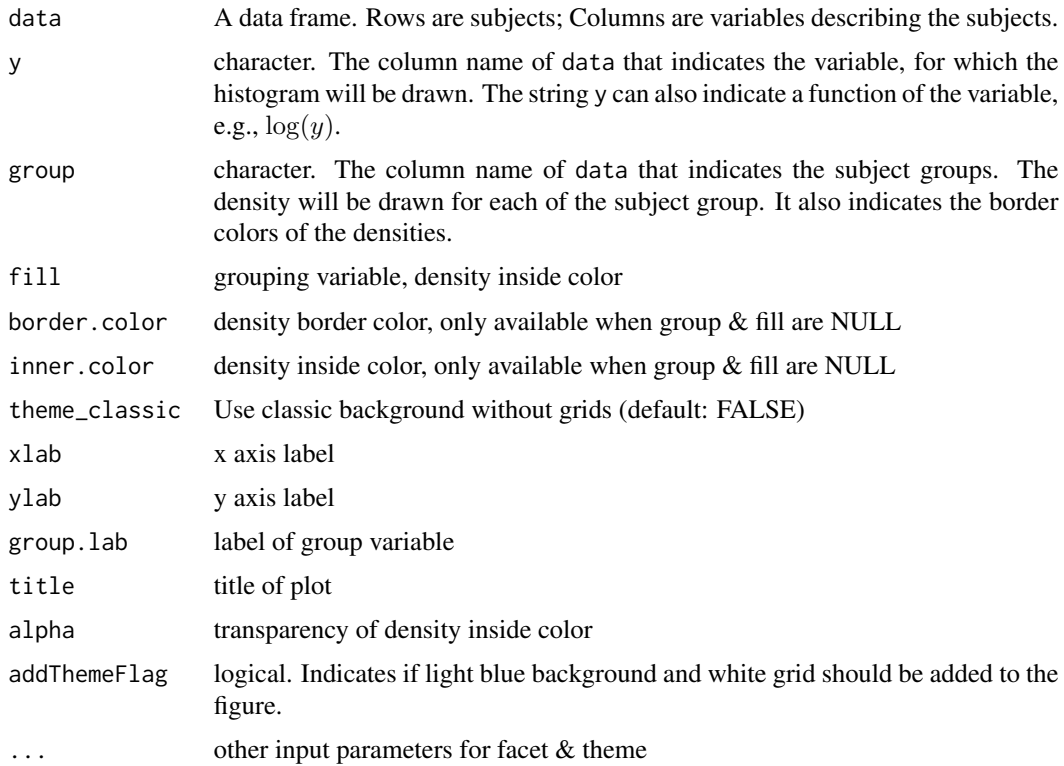

#### Value

A list with 9 elements. data, layers, scales, mapping, theme, coordinates, facet, plot\_env, and labels.

#### Author(s)

Wenfei Zhang <Wenfei.Zhang@sanofi.com>, Weiliang Qiu <Weiliang.Qiu@sanofi.com>, Xuan Lin <Xuan.Lin@sanofi.com>, Donghui Zhang <Donghui.Zhang@sanofi.com>

 $Den$  and  $13$ 

<span id="page-13-0"></span>14 Dendro *Dendro* Dendro Base of the United States of the United States of the United States of the United States of the United States of the United States of the United States of the United States of the United States of

# Examples

```
data(esSim)
print(esSim)
# expression data
dat = exprs(esSim)
print(dim(dat))
print(dat[1:2,])
# phenotype data
pDat = pData(esSim)
print(dim(pDat))
print(pDat[1:2,])
# feature data
fDat = fData(esSim)
print(dim(fDat))
print(fDat[1:2,])
# choose the first probe which is over-expressed in cases
pDat$probe1 = dat[1,]
# check histograms of probe 1 expression in cases and controls
print(table(pDat$grp, useNA = "ifany"))
statVisual(type = 'Den',
           data = pDat,
          y = 'probe1',group = 'grp')Den(
   data = pDat,
   y = 'probe1',group = 'grp')
```
<span id="page-13-1"></span>Dendro *Compare Groups Based on Dendrogram*

# Description

Compare groups based on dendrogram. The nodes of the dendrogram will be colored by group.

# Usage

```
Dendro(
    x,
    group = NULL,
    xlab = NULL,
```
#### <span id="page-14-0"></span>Dendro de la contrada de la contrada de la contrada de la contrada de la contrada de la contrada de la contrada de la contrada de la contrada de la contrada de la contrada de la contrada de la contrada de la contrada de la

```
ylab = NULL,
title = NULL,
cor.use = "pairwise.complete.obs",
cor.method = "pearson",
distance = "rawdata",
distance.method = "euclidean",
hclust.method = "complete",
yintercept = NULL,
theme_classic = TRUE,
addThemeFlag = TRUE,
...)
```
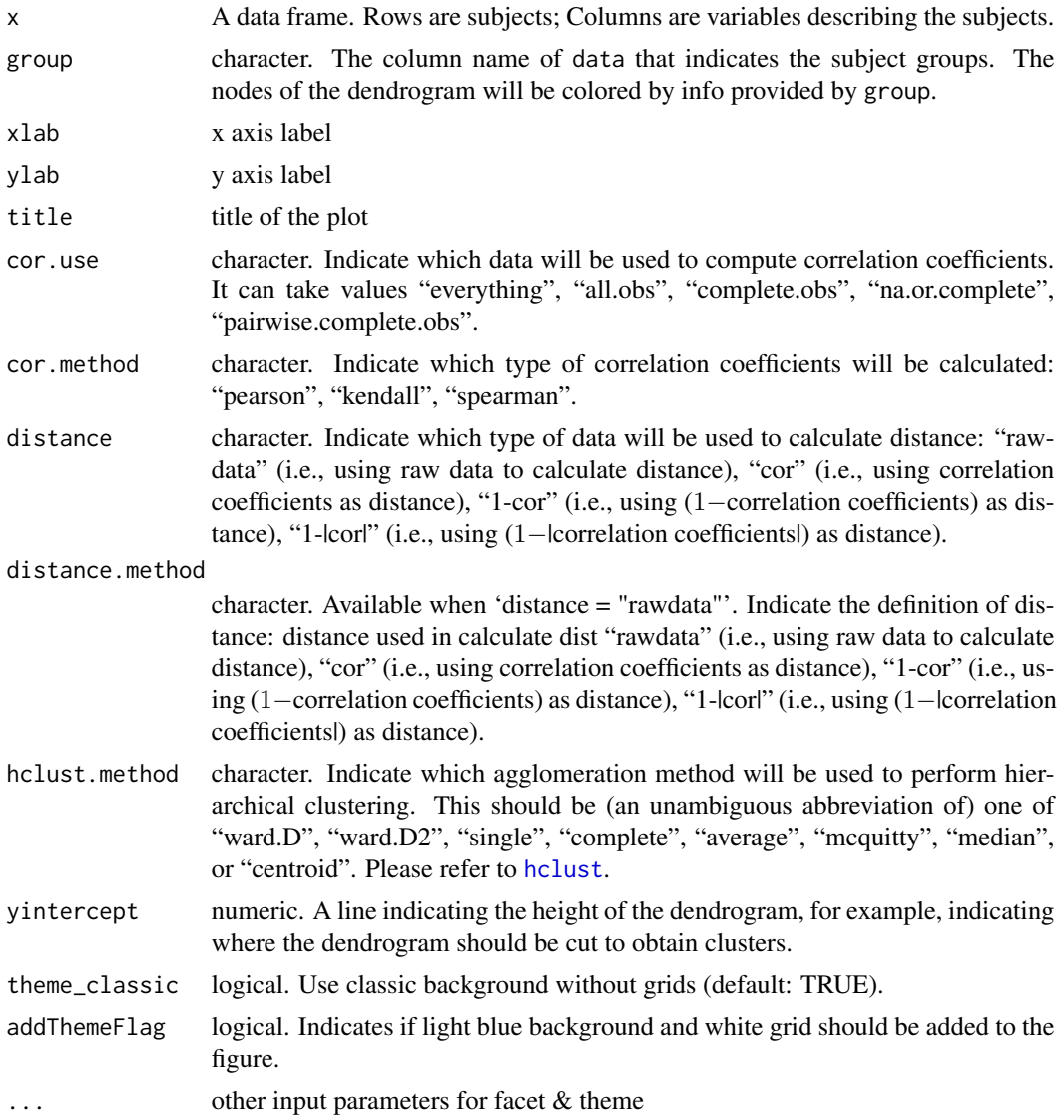

# Value

A list with 9 elements. data, layers, scales, mapping, theme, coordinates, facet plot\_env, and labels.

#### Author(s)

Wenfei Zhang <Wenfei.Zhang@sanofi.com>, Weiliang Qiu <Weiliang.Qiu@sanofi.com>, Xuan Lin <Xuan.Lin@sanofi.com>, Donghui Zhang <Donghui.Zhang@sanofi.com>

```
data(esSim)
print(esSim)
# expression data
dat = exprs(esSim)
print(dim(dat))
print(dat[1:2,])
# phenotype data
pDat = pData(esSim)
print(dim(pDat))
print(pDat[1:2,])
# feature data
fDat = fData(esSim)
print(dim(fDat))
print(fDat[1:2,])
# choose the first 6 probes (3 OE probes, 2 UE probes, and 1 NE probe)
pDat$probe1 = dat[1,]
pDat$probe2 = dat[2,]
pDat$probe3 = dat[3,]
pDat$probe4 = dat[4,]
pDat$probe5 = dat[5,]
pDat$probe6 = dat[6,]
print(pDat[1:2, ])
# check histograms of probe 1 expression in cases and controls
print(table(pDat$grp, useNA = "ifany"))
pDat$grp = factor(pDat$grp)
statVisual(type = 'Dendro',
           x = p\text{Det}[, c(3:8)],
           group = pDat$grp)
Dendro(
       x = pDat[, c(3:8)],
       group = pDat$grp)
```
# <span id="page-16-0"></span>diffCorDat *A Dataset for Differential Correlation Analysis*

# Description

A dataset for differential correlation analysis.

#### Usage

data("diffCorDat")

#### Format

A data frame with 100 observations on the following 3 variables.

probe1 numeric. expression level for probe1

probe2 numeric. expression level for probe2

grp character. a factor with levels cases controls

# Details

The simulated data set contains expression levels of 2 gene probes for 50 cases and 50 controls. The expression levels of probe1 are generated from  $N(0, 1)$ . The expression levels of probe2 for controls are also generated from  $N(0, 1)$ . The expression levels of probe 2 for cases are generated from the formula  $probe2<sub>i</sub> = -probe1<sub>i</sub> + e<sub>i</sub>, i = 1, ..., nCases$ , where  $e<sub>i</sub> \sim N(0, 0.3<sup>2</sup>)$ .

That is, the expression levels of probe 1 and probe 2 are negatively correlated in cases, but not correlated in controls.

```
data(diffCorDat)
```

```
print(dim(diffCorDat))
print(diffCorDat[1:2,])
```
# <span id="page-17-1"></span><span id="page-17-0"></span>Description

This function is to compare groups using dotplots at each time point. In addition, line segments are used to connect the mean/median of each dotplot of the same group across time to show the differences between the mean trajectories. Also, for each dotplot the barplot of mean +/− standard error will be plot.

# Usage

```
ErrBar(
    data,
    x = NULL,y,
    group = NULL,
    semFlag = TRUE,
    xFlag = FALSE,
    bar.width = 0.5,
    dodge.width = 0.8,
    jitter = TRUE,
    jitter.alpha = 0.7,
    jitter.width = 0.1,
    line = "mean",
    line.color = "black",
    xlab = x,
    ylab = line,
    theme_classic = TRUE,
    group. lab = group,title = "Dot plots",
    xLevel = NULL,
    addThemeFlag = TRUE,
    ...)
```
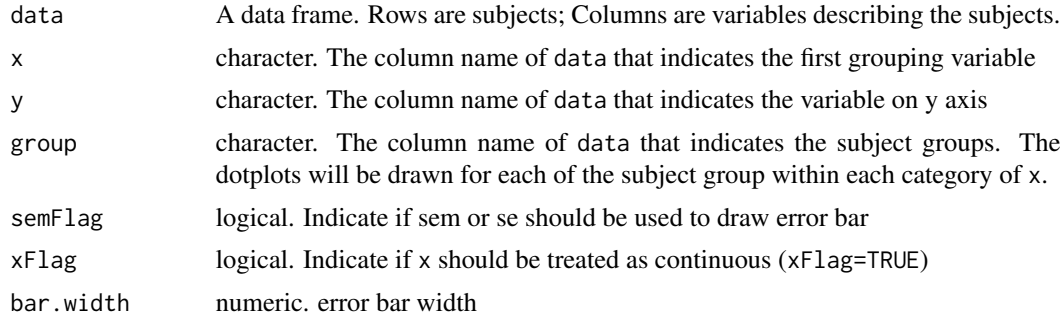

#### ErrBar 19

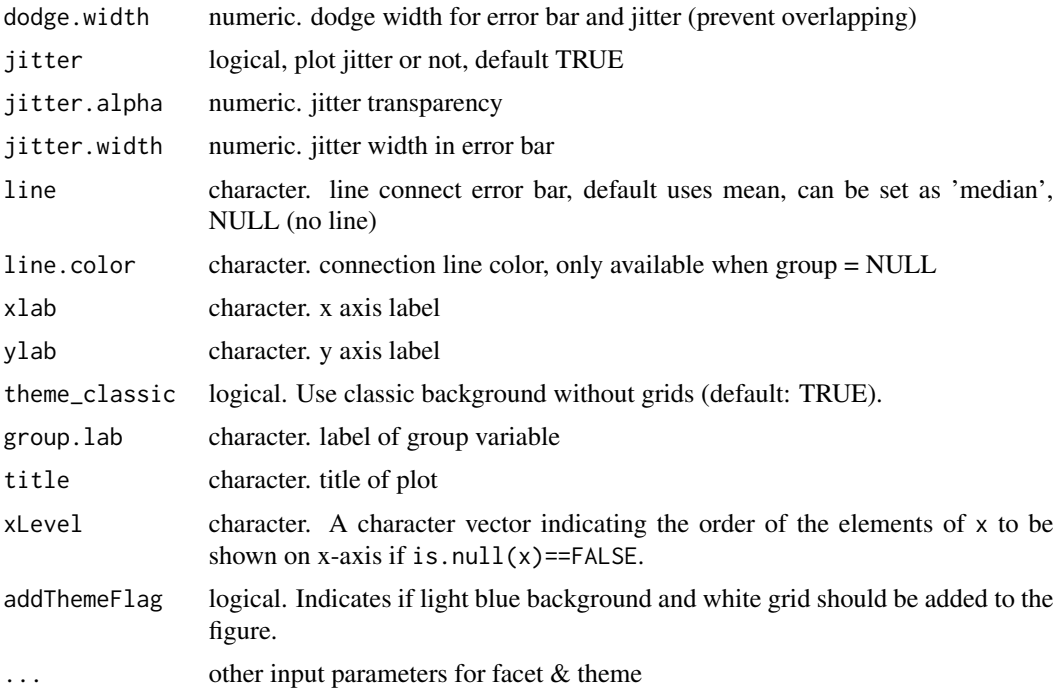

# Value

A list of the following 9 elements: "data", "layers", "scales", "mapping", "theme", "coordinates", "facet", "plot\_env", "labels".

#### Author(s)

Wenfei Zhang <Wenfei.Zhang@sanofi.com>, Weiliang Qiu <Weiliang.Qiu@sanofi.com>, Xuan Lin <Xuan.Lin@sanofi.com>, Donghui Zhang <Donghui.Zhang@sanofi.com>

```
data(longDat)
```

```
print(dim(longDat))
print(longDat[1:3,])
print(table(longDat$time, useNA = "ifany"))
print(table(longDat$grp, useNA = "ifany"))
print(table(longDat$sid, useNA = "ifany"))
print(table(longDat$time, longDat$grp))
statVisual(type = 'ErrBar',
 data = longDat,
 x = 'time',
```

```
20 esSim
```

```
y = 'y',
 group = 'grp',title = "Dot plots across time")
ErrBar(
 data = longDat,
 x = 'time',y = 'y',group = 'grp',
```

```
title = "Dot plots across time")
```
#### esSim *A Simulated Gene Expression Dataset*

# Description

A simulated gene expression dataset for differential expression analysis.

#### Usage

data("esSim")

#### Format

The format is: Formal class 'ExpressionSet' [package "Biobase"] with expression levels of 100 probes for 20 samples.

The phenotype data contain 2 phenotype variables: sid (subject id) and grp (group indicator: 1 stands for case; 0 stands for control).

The feature data contain 4 feature variables: probeid (probe id), gene (fake gene symbol), chr (fake chromosome number), and memProbes (probe significance indicator: 1 stands for probes overexpressed (OE) in cases; -1 stands for probes under-expressed (UE) in cases; and 0 stands for non-differentially expressed (NE) probes). There are 3 OE probes, 2 UE probes, and 95 NE probes.

#### Details

The dataset was generated based on the R code in the manual of the function lmFit of the R Bioconductor package limma. There are 100 probes and 20 samples (10 controls and 10 cases). The first 3 probes are over-expressed in cases. The 4-th and 5-th probes are under-expressed in cases. The remaining 95 probes are non-differentially expressed between cases and controls. Expression levels for 100 probes were first generated from normal distribution with mean 0 and standard deviation varying between probes ( $sd = 0.3\sqrt{4/\chi^2/4}$ ). For the 3 OE probes, we add 2 to the expression levels of the 10 cases. For the 2 UE probes, we subtract 2 from the expression levels of the 10 cases.

#### References

Please see the example in the manual for the function [lmFit](#page-0-0) in the R Bioconductor package limma.

<span id="page-19-0"></span>

#### <span id="page-20-0"></span>genoSim 21

#### Examples

```
data(esSim)
print(esSim)
###
dat=exprs(esSim)
print(dim(dat))
print(dat[1:2,])
###
pDat=pData(esSim)
print(dim(pDat))
print(pDat)
# subject group status
print(table(esSim$grp))
###
fDat = fData(esSim)
print(dim(fDat))
print(fDat[1:2, ])
# probe's status of differential expression
print(table(fDat$memProbes))
```
genoSim *An ExpressionSet Object Storing Simulated Genotype Data*

# Description

An ExpressionSet object storing simulated genotype data with 10 SNPs and 100 subjects.

# Usage

data("genoSim")

# Details

The simulated genotype data contain 50 cases and 50 controls. Each subject has genotype data for 10 SNPs. The first 2 SNPs have different minor allele frequencies (MAFs) between cases and controls (MAF for cases is 0.4 and MAF for controls is 0.2). We assume Hardy Weinberg Equilibrium. The remaining 8 SNPs have the same MAF ( $MAF = 0.2$ ) in both cases and controls.

#### Examples

data(genoSim)

print(genoSim)

# <span id="page-21-1"></span><span id="page-21-0"></span>Description

Heatmap with row names colored by group.

#### Usage

```
Heat(data,
     group = NULL,fontsize_row=10,
     fontsize_col=10,
     scale = "none",cluster_rows = TRUE,
     cluster_cols = TRUE,
     color = colorRampPalette(rev(brewer.pal(n = 7, name ="RdYlBu")))(100),
     angle_col = c("270", "0", "45", "90", "315"),
     ...)
```
# Arguments

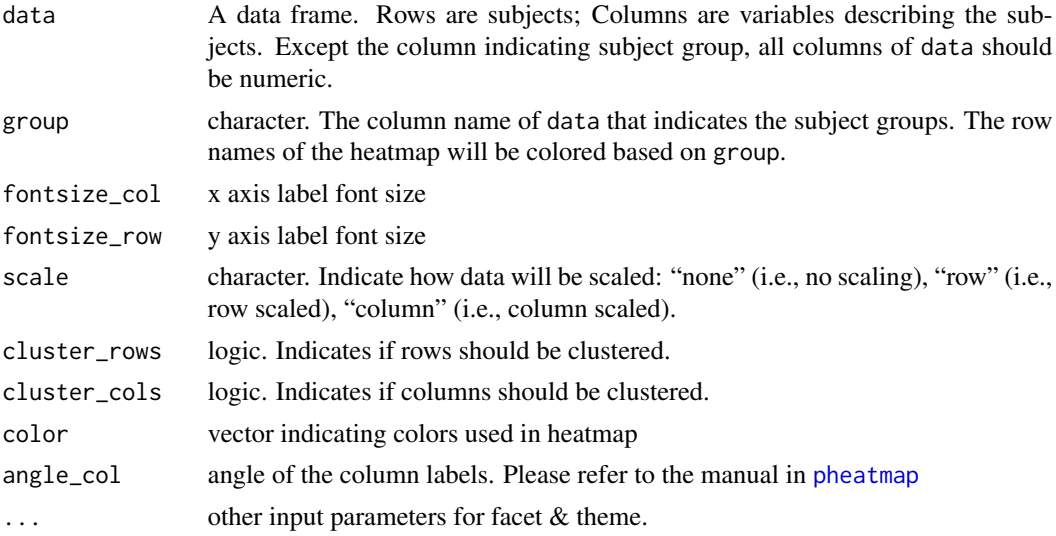

# Value

A list with 10 elements: "rowInd", "colInd", "call", "carpet", "rowDendrogram", "colDendrogram", "breaks", "col", "colorTable", "layout".

# Note

This function is based on the function [pheatmap](#page-0-0) in pheatmap R package.

#### <span id="page-22-0"></span>Hist 23

# Author(s)

Wenfei Zhang <Wenfei.Zhang@sanofi.com>, Weiliang Qiu <Weiliang.Qiu@sanofi.com>, Xuan Lin <Xuan.Lin@sanofi.com>, Donghui Zhang <Donghui.Zhang@sanofi.com>

#### Examples

```
data(esSim)
print(esSim)
# expression data
dat = exprs(esSim)
print(dim(dat))
print(dat[1:2,])
# phenotype data
pDat = pData(esSim)
print(dim(pDat))
print(pDat[1:2,])
# feature data
fbat = fhata(esSim)print(dim(fDat))
print(fDat[1:2,])
# choose the first 6 probes (3 OE probes, 2 UE probes, and 1 NE probe)
pDat$probe1 = dat[1,]
pDat$probe2 = dat[2,]
pDat$probe3 = dat[3,]
pDat$probe4 = dat[4,]
pDat$probe5 = dat[5,]
pDat$probe6 = dat[6,]
print(pDat[1:2, ])
# check histograms of probe 1 expression in cases and controls
print(table(pDat$grp, useNA = "ifany"))
statVisual(type = 'Heat',
           data = pDat[, c(2:8)],
           group = 'grp')Heat(
     data = pDat[, c(2:8)],
    group = 'grp')
```
<span id="page-22-1"></span>Hist *Compare Groups Based on Histograms*

# Description

Compare groups based on histograms.

# Usage

```
Hist(
    data,
   y,
   group = NULL,
   fill = group,border.color = NULL,
    inner.color = NULL,
    theme_classic = TRUE,
   bins = NULL,binwidth = NULL,
    alpha = 0.8,
   xlab = y,
   ylab = "count",
   group.lab = group,title = "Histogram",
    addThemeFlag = TRUE,
    ...)
```
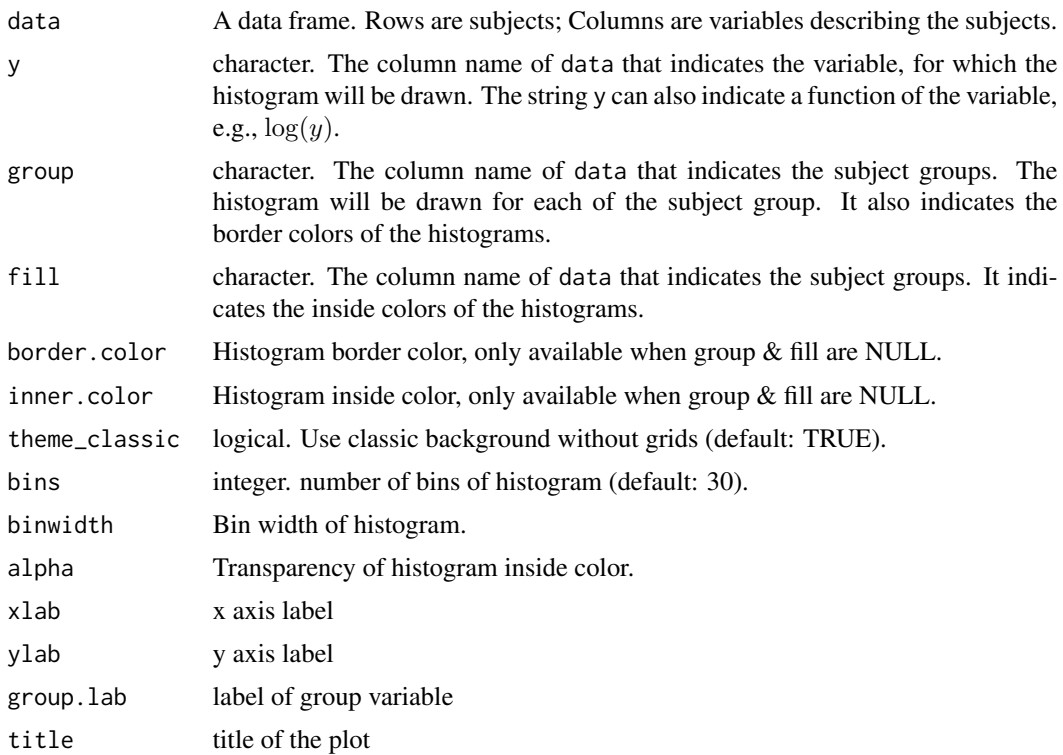

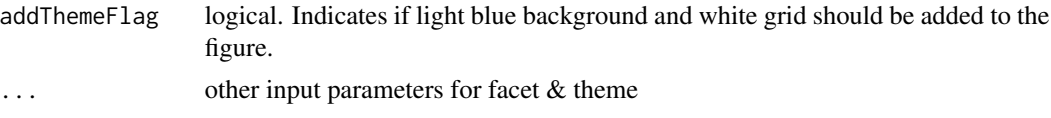

# Value

A list with the following 9 elements. data, layers, scales, mapping, theme, coordinates, facet, plot\_env, and labels.

#### Author(s)

Wenfei Zhang <Wenfei.Zhang@sanofi.com>, Weiliang Qiu <Weiliang.Qiu@sanofi.com>, Xuan Lin <Xuan.Lin@sanofi.com>, Donghui Zhang <Donghui.Zhang@sanofi.com>

```
data(esSim)
print(esSim)
# expression data
dat = exprs(esSim)
print(dim(dat))
print(dat[1:2,])
# phenotype data
pDat = pData(esSim)
print(dim(pDat))
print(pDat[1:2,])
# feature data
fDat = fData(esSim)
print(dim(fDat))
print(fDat[1:2,])
# choose the first probe which is over-expressed in cases
pDat$probe1 = dat[1,]
# check histograms of probe 1 expression in cases and controls
print(table(pDat$grp, useNA = "ifany"))
statVisual(type = 'Hist',
       data = pDat,
       y = 'probe1',
       group = 'grp')
Hist(
     data = pDat,
     y = 'probe1',group = 'grp')
```
<span id="page-25-1"></span><span id="page-25-0"></span>

# Description

Plot of variable importance based on results from [randomForest](#page-0-0) or [gbm](#page-0-0).

# Usage

```
ImpPlot(model,
theme_classic = TRUE,
n.trees = NULL,
addThemeFlag = TRUE,
...)
```
# Arguments

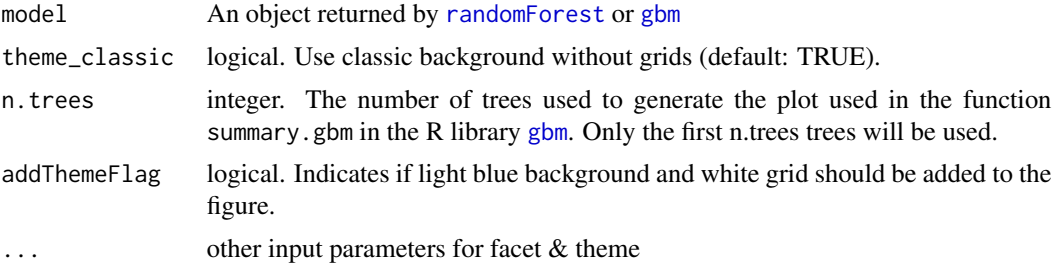

# Value

A list with 9 elements. data, layers, scales, mapping, theme, coordinates, facet plot\_env, and labels.

# Author(s)

Wenfei Zhang <Wenfei.Zhang@sanofi.com>, Weiliang Qiu <Weiliang.Qiu@sanofi.com>, Xuan Lin <Xuan.Lin@sanofi.com>, Donghui Zhang <Donghui.Zhang@sanofi.com>

# Examples

```
library(dplyr)
library(randomForest)
library(tibble)
data(esSim)
print(esSim)
```
# expression data

#### <span id="page-26-0"></span>iprcomp 27

```
dat = exprs(esSim)
print(dim(dat))
print(dat[1:2,])
# phenotype data
pDat = pData(esSim)
print(dim(pDat))
print(pDat[1:2,])
# feature data
fDat = fData(esSim)
print(dim(fDat))
print(fDat[1:2,])
# choose the first 6 probes (3 OE probes, 2 UE probes, and 1 NE probe)
pDat$probe1 = dat[1,]
pDat$probe2 = dat[2,]
pDat$probe3 = dat[3,]
pDat$probe4 = dat[4,]
pDat$probe5 = dat[5,]
pDat$probe6 = dat[6,]
print(pDat[1:2, ])
# check histograms of probe 1 expression in cases and controls
print(table(pDat$grp, useNA = "ifany"))
pDat$grp = factor(pDat$grp)
rf_m = randomForest(
 x = pDat[, c(3:8)],
  y = pDat$grp,
  importance = TRUE, proximity = TRUE
\mathcal{L}statVisual(type = 'ImpPlot', model = rf_m)
ImpPlot(model = rf_m)
```
<span id="page-26-1"></span>iprcomp *Improved Function for Obtaining Principal Components*

#### Description

Calculate principal components when data contains missing values.

#### Usage

```
iprcomp(dat, center = TRUE, scale. = FALSE)
```
#### Arguments

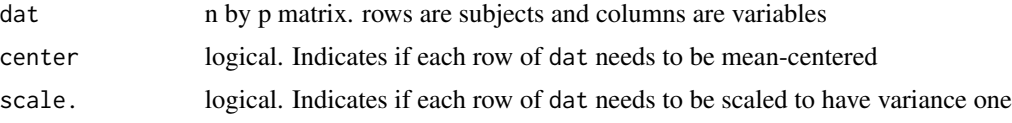

# Details

We first set missing values as median of the corresponding variable, then call the function prcomp. This is a very simple solution. The user can use their own imputation methods before calling prcomp.

# Value

A list of 3 elements

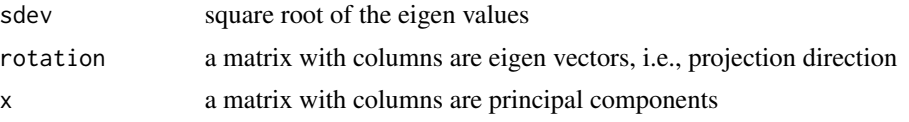

#### Author(s)

Wenfei Zhang <Wenfei.Zhang@sanofi.com>, Weiliang Qiu <Weiliang.Qiu@sanofi.com>, Xuan Lin <Xuan.Lin@sanofi.com>, Donghui Zhang <Donghui.Zhang@sanofi.com>

```
# generate simulated data
set.seed(1234567)
dat.x = matrix(rnorm(500), nrow = 100, ncol = 5)dat.y = matrix(rnorm(500, mean = 2), nrow = 100, ncol = 5)
dat = rbind(data.x, dat.y)grp = c(rep(0, 100), rep(1, 100))
print(dim(dat))
res = ipcomp(data, center = TRUE, scale. = FALSE)# for each row, set one artificial missing value
dat.na=dat
nr=nrow(dat.na)
nc=ncol(dat.na)
for(i in 1:nr)
{
 posi=sample(x=1:nc, size=1)
 dat.na[i,posi]=NA
}
```
#### <span id="page-28-0"></span>LinePlot 29

```
res.na = iprcomp(dat.na, center = TRUE, scale. = FALSE)
##
# pca plot
##
par(mfrow = c(3,1))# original data without missing values
plot(x = res*x[, 1], y = res*x[, 2], xlab = "PC1", ylab = "PC2")# perturbed data with one NA per probe
# the pattern of original data is captured
plot(x = res.na$x[, 1], y = res.na$x[, 2], xlab = "PC1", ylab = "PC2", main = "with missing values")par(mfrow = c(1,1))
```
<span id="page-28-1"></span>LinePlot *Compare Groups Based on Trajectory Plots*

# Description

Compare groups based on trajectory plots. Trajectories belonging to different groups will have different colors.

# Usage

```
LinePlot(
    data,
    x,
    y,
    sid,
    group = NULL,
    xFlag = FALSE,
    points = TRUE,
    point.size = 1,
    theme_classic = TRUE,
    xlab = x,
    ylab = y,
    title = "Trajectory plot",
    xLevel = NULL,addThemeFlag = TRUE,
    ...)
```
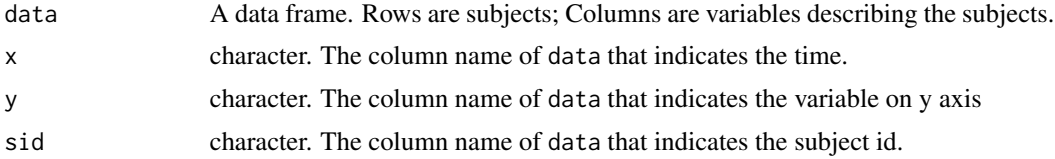

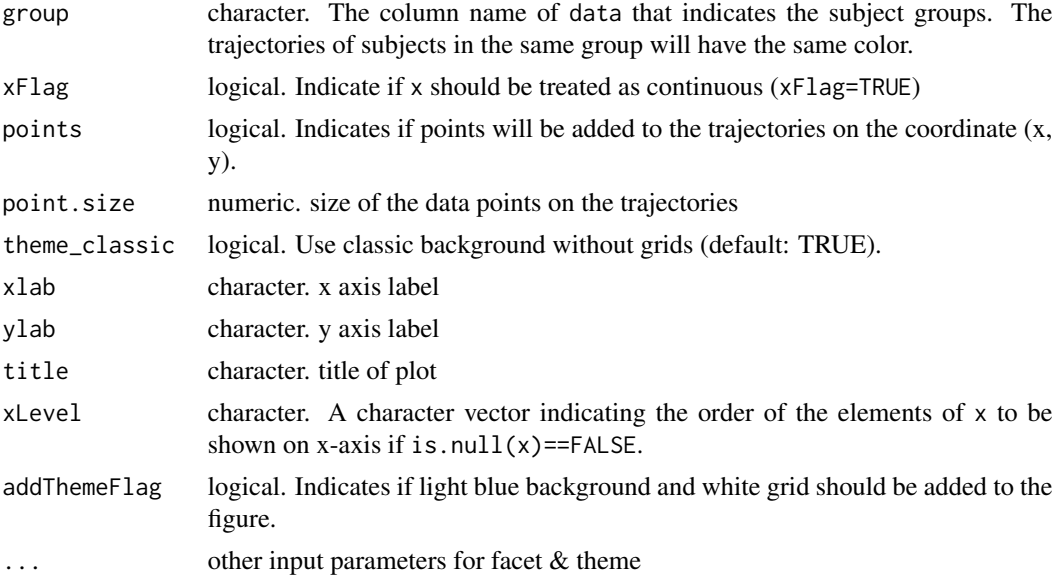

# Value

A list with the following 9 elements: data, layers, scales, mapping, theme, coordinates, facet, plot\_env, and labels.

#### Author(s)

Wenfei Zhang <Wenfei.Zhang@sanofi.com>, Weiliang Qiu <Weiliang.Qiu@sanofi.com>, Xuan Lin <Xuan.Lin@sanofi.com>, Donghui Zhang <Donghui.Zhang@sanofi.com>

```
data(longDat)
print(dim(longDat))
print(longDat[1:3,])
print(table(longDat$time, useNA = "ifany"))
print(table(longDat$grp, useNA = "ifany"))
print(table(longDat$sid, useNA = "ifany"))
print(table(longDat$time, longDat$grp))
statVisual(type = "LinePlot",
  data = longDat,
  x = 'time',y = 'y',sid = 'sid',group = 'grp')LinePlot(
  data = longDat,
```
#### <span id="page-30-0"></span>longDat 31

```
x = 'time',y = 'y',sid = 'sid'group = 'grp')
```
#### longDat *A Simulated Dataset for Longitudinal Data Analysis*

#### Description

A simulated dataset for longitudinal data analysis.

#### Usage

data("longDat")

#### Format

A data frame with 540 observations on the following 4 variables.

sid subject id

time time points. A factor with levels time1 time2 time3 time4 time5 time6

y numeric. outcome variable

grp subject group. A factor with levels grp1 grp2 grp3

#### Details

The dataset is generated from the following mixed effects model for repeated measures:

$$
y_{ij} = \beta_{0i} + \beta_1 t_j + \beta_2 g r p_{2i} + \beta_3 g r p_{3i} + \beta_4 \times (t_j \times g r p_{2i}) + \beta_5 \times (t_j \times g r p_{3i}) + \epsilon_{ij},
$$

where  $y_{ij}$  is the outcome value for the *i*-th subject measured at *j*-th time point  $t_j$ ,  $grp_{2i}$  is a dummy variable indicating if the *i*-th subject is from group 2,  $grp_{3i}$  is a dummy variable indicating if the *i*-th subject is from group 3,  $\beta_{0i} \sim N(\beta_0, \sigma_b^2)$ ,  $\epsilon_{ij} \sim N(0, \sigma_e^2)$ ,  $i = 1, \ldots, n, j = 1, \ldots, m$ , n is the number of subjects, and  $m$  is the number of time points.

When  $t_j = 0$ , the expected outcome value is

$$
E(y_{ij}) = \beta_0 + \beta_2 dose_{2i} + \beta_3 dose_{3i}.
$$

Hence, we have at baseline

 $E(y_{ij}) = \beta_0$ , for dose 1 group.

$$
E(y_{ij}) = \beta_0 + \beta_2
$$
, for dose 2 group.

$$
E(y_{ij}) = \beta_0 + \beta_3
$$
, for dose 3 group.

<span id="page-31-0"></span>For dose 1 group, the expected outcome values across time is

$$
E(y_{ij}) = \beta_0 + \beta_1 t_j.
$$

We also can get the expected difference of outcome values between dose 2 group and dose 1 group, between dose 3 group and dose 1 group, and between dose 3 group and dose 2 group:

 $E(y_{ij} - y_{i'j}) = \beta_2 + \beta_4 t_j$ , for subject i in dose 2 group and subject i' in dose 1 group,

 $E(y_{kj} - y_{i'j}) = \beta_3 + \beta_5 t_j$ , for subject k in dose 3 group and subject i' in dose 1 group,

 $E(y_{kj} - y_{ij}) = (\beta_3 - \beta_2) + (\beta_5 - \beta_4) t_j$ , for subject *i* in dose 3 group and subject *i* in dose 2 group.

We set  $n = 90$ ,  $m = 6$ ,  $\beta_0 = 5$ ,  $\beta_1 = 0$ ,  $\beta_2 = 0$ ,  $\beta_3 = 0$ ,  $\beta_4 = 2$ ,  $\beta_5 = -2$ ,  $\sigma_e = 1$ ,  $\sigma_b = 0.5$ , and  $t_{ij} = j, j = 1, \ldots, m.$ 

That is, the trajectories for dose 1 group are horizontal with mean intercept at 5, the trajectories for dose 2 group are linearly increasing with slope 2 and mean intercept 5, and the trajectories for dose 3 group are linearly decreasing with slope −2 and mean intercept 5.

#### Examples

```
data(longDat)
```

```
print(dim(longDat))
print(longDat[1:3,])
print(table(longDat$time, useNA = "ifany"))
print(table(longDat$grp, useNA = "ifany"))
print(table(longDat$sid, useNA = "ifany"))
```

```
print(table(longDat$time, longDat$grp))
```
<span id="page-31-1"></span>PCA\_score *Scatter Plot of 2 Specified Principal Components*

#### Description

Scatter plot of 2 specified principal components. The size of the data points on the PCA plot indicates the Mahalanobis distance (distance between each point and mean value).

# <span id="page-32-0"></span>PCA\_score 33

# Usage

```
PCA_score(
    prcomp_obj,
    data,
    dims = c(1, 2),
    color = NULL,
    MD = TRUE,loadings = FALSE,
    loadings.color = "black",
    loadings.label = FALSE,
    title = "pca plot",
    addThemeFlag = TRUE)
```
# Arguments

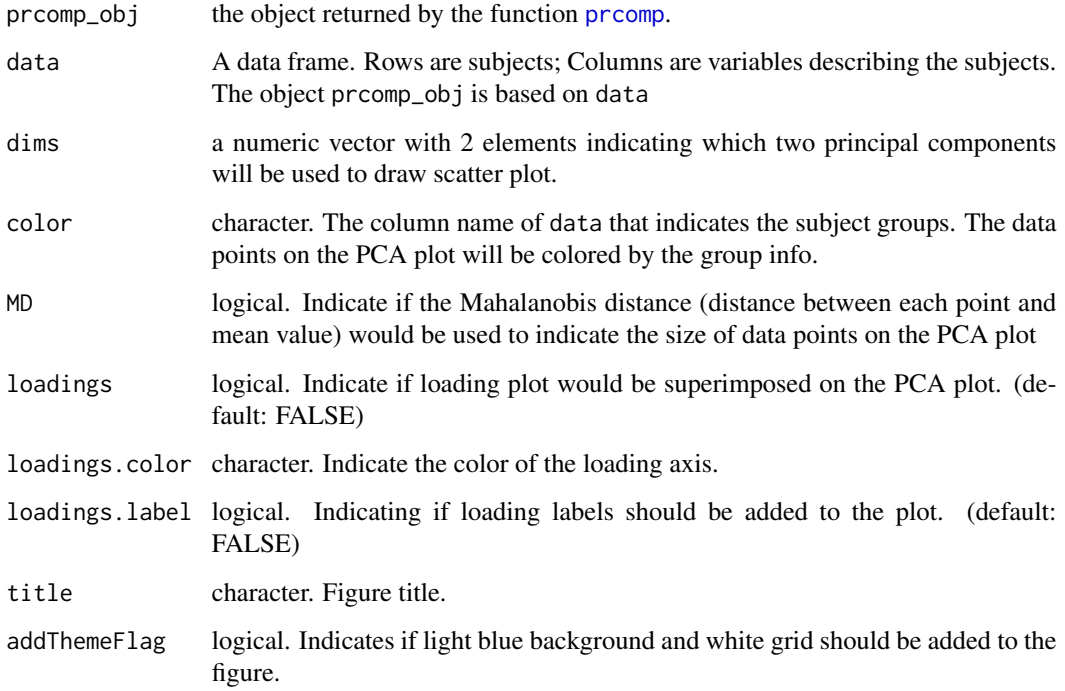

# Value

A list with 9 elements. data, layers, scales, mapping, theme, coordinates, facet, plot\_env, and labels.

# Author(s)

Wenfei Zhang <Wenfei.Zhang@sanofi.com>, Weiliang Qiu <Weiliang.Qiu@sanofi.com>, Xuan Lin <Xuan.Lin@sanofi.com>, Donghui Zhang <Donghui.Zhang@sanofi.com>

```
library(factoextra)
data(esSim)
print(esSim)
# expression data
dat = exprs(esSim)
print(dim(dat))
print(dat[1:2,])
# phenotype data
pDat = pData(esSim)
print(dim(pDat))
print(pDat[1:2,])
# feature data
fbat = fbata(esSim)print(dim(fDat))
print(fDat[1:2,])
# choose the first 6 probes (3 OE probes, 2 UE probes, and 1 NE probe)
pDat$probe1 = dat[1,]
pDat$probe2 = dat[2,]
pDat$probe3 = dat[3,]
pDat$probe4 = dat[4,]
pDat$probe5 = dat[5,]
pDat$probe6 = dat[6,]
print(pDat[1:2, ])
# check histograms of probe 1 expression in cases and controls
print(table(pDat$grp, useNA = "ifany"))
pDat$grp = factor(pDat$grp)
###
pca.obj = iprcomp(pDat[, c(3:8)], scale. = TRUE)# scree plot
factoextra::fviz_eig(pca.obj, addlabels = TRUE)
# scatter plot of PC1 vs PC2
statVisual(type = 'PCA_score',
           prcomp_obj = pca.obj,
           dims = c(1, 2),
           data = pDat,
           color = 'grp',
           loadings = FALSE)
PCA_score(prcomp_obj = pca.obj,
```

```
dims = c(1, 3),
data = pDat,
color = 'grp',
loadings = FALSE)
```
<span id="page-34-1"></span>PVCA *Principal Variance Component Analysis (PVCA)*

# Description

Plot of weighted average proportion variance versus effects in principal variance component analysis (PVCA).

# Usage

```
PVCA(
    clin_data,
    clin_subjid,
    gene_data,
    pct_threshold = 0.8,
    batch.factors,
    theme_classic = FALSE,
    addThemeFlag = TRUE,
    ...)
```
# Arguments

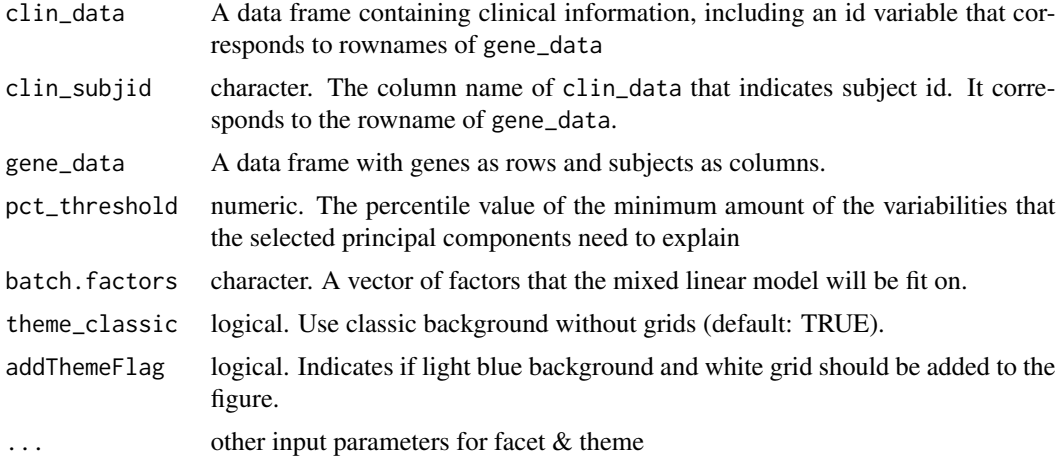

# Value

A list with 9 elements. data, layers, scales, mapping, theme, coordinates, facet, plot\_env, and labels.

# <span id="page-35-0"></span>Author(s)

Wenfei Zhang <Wenfei.Zhang@sanofi.com>, Weiliang Qiu <Weiliang.Qiu@sanofi.com>, Xuan Lin <Xuan.Lin@sanofi.com>, Donghui Zhang <Donghui.Zhang@sanofi.com>

# Examples

library(pvca)

```
data(esSim)
print(esSim)
# expression data
dat = express(esSim)print(dim(dat))
print(dat[1:2,])
# create a fake Batch variable
esSim$Batch=c(rep("A", 4), rep("B", 6), rep("C", 10))
# phenotype data
pDat = pData(esSim)
print(dim(pDat))
print(pDat[1:2,])
# feature data
fDat = fData(esSim)
print(dim(fDat))
print(fDat[1:2,])
statVisual(type = 'PVCA',
          clin_data = pData(esSim),
           clin_subjid = "sid",
           gene_data = exprs(esSim),
          batch.factors = c("grp", "Batch"))
PVCA(
     clin_data = pData(esSim),
    clin_subjid = "sid",
    gene_data = exprs(esSim),
     batch.factors = c("grp", "Batch"))
```
stackedBarPlot *Draw Stacked Bar Plots*

#### Description

Draw stacked bar plots.

# stackedBarPlot 37

# Usage

```
stackedBarPlot(dat,
      catVar,
      group,
      xlab = catVar,
      ylab = "Count",
      group.lab = group,title = "Stacked barplots of counts",
       catVarLevel = NULL,
      groupLevel = NULL,
      addThemeFlag = TRUE)
```
# Arguments

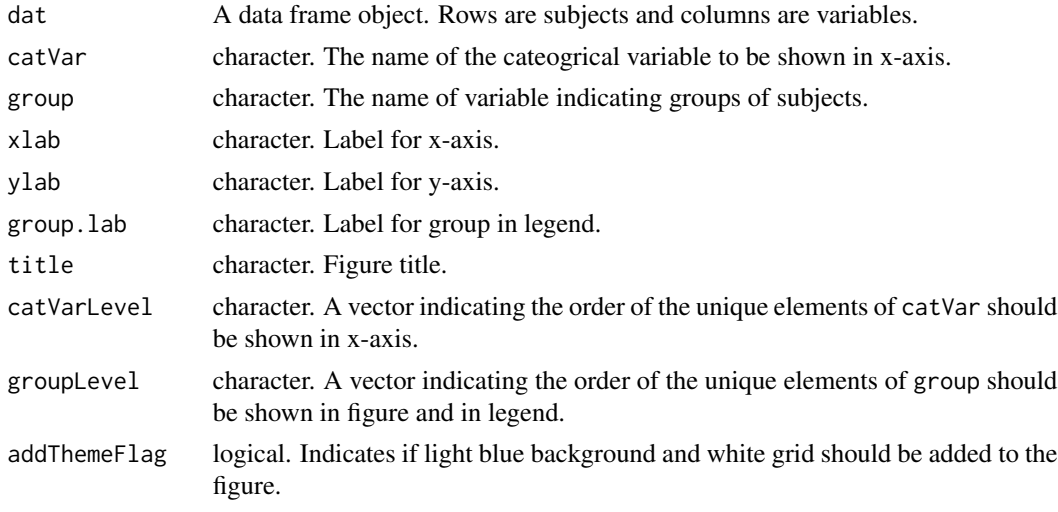

# Value

A list of the following 9 elements: "data", "layers", "scales", "mapping", "theme", "coordinates", "facet", "plot\_env", "labels".

# Author(s)

Wenfei Zhang <Wenfei.Zhang@sanofi.com>, Weiliang Qiu <Weiliang.Qiu@sanofi.com>, Xuan Lin <Xuan.Lin@sanofi.com>, Donghui Zhang <Donghui.Zhang@sanofi.com>

```
data(genoSim)
pDat = pData(genoSim)
geno = exprs(genoSim)
pDat$snp1 = geno[1,]
```

```
print(table(pDat$snp1, pDat$grp, useNA="ifany"))
stackedBarPlot(dat = pDat,
      catVar = "snp1",group = "grp",xlab = "snp1",
      ylab = "Count",
      group. lab = "grp",
              title = "Stacked barplots of counts",
              catVarLevel = NULL)
```
<span id="page-37-1"></span>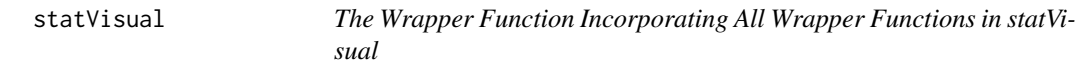

# Description

The wrapper function incorporating all wrapper functions in statVisual.

#### Usage

statVisual(type, ...)

#### Arguments

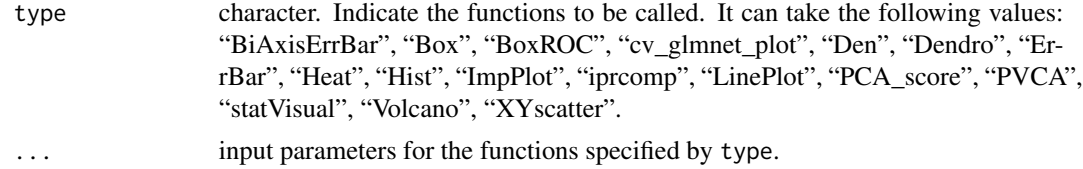

# Author(s)

Wenfei Zhang <Wenfei.Zhang@sanofi.com>, Weiliang Qiu <Weiliang.Qiu@sanofi.com>, Xuan Lin <Xuan.Lin@sanofi.com>, Donghui Zhang <Donghui.Zhang@sanofi.com>

# See Also

[BiAxisErrBar](#page-3-1), [Box](#page-5-1), [BoxROC](#page-8-1), [cv\\_glmnet\\_plot](#page-10-1), [Den](#page-11-1), [Dendro](#page-13-1), [ErrBar](#page-17-1), [Heat](#page-21-1), [Hist](#page-22-1), [ImpPlot](#page-25-1), [iprcomp](#page-26-1), [LinePlot](#page-28-1), [PCA\\_score](#page-31-1), [PVCA](#page-34-1), [statVisual](#page-37-1), [Volcano](#page-38-1), [XYscatter](#page-41-1).

# Examples

```
data(esSim)
print(esSim)
```
# expression data dat = exprs(esSim)

#### <span id="page-38-0"></span>Volcano 39

```
print(dim(dat))
print(dat[1:2,])
# phenotype data
pDat = pData(esSim)
print(dim(pDat))
print(pDat[1:2,])
# feature data
fDat = fData(esSim)
print(dim(fDat))
print(fDat[1:2,])
# choose the first probe which is over-expressed in cases
pDat$probe1 = dat[1,]
# check histograms of probe 1 expression in cases and controls
print(table(pDat$grp, useNA = "ifany"))
statVisual(type = 'Hist',
       data = pDat,
       y = 'probe1',group = 'grp')
```
<span id="page-38-1"></span>Volcano *Volcano Plot*

#### Description

Volcano plot with the option to label the significant results.

#### Usage

```
Volcano(
   resFrame,
    stats,
   p.value,
    group = NULL,
   xlab = "logFC",
   ylab = "-log10(p value)",
   title = NULL,
   vline.col = "orange",
   hline.col = "dodgerblue",
   vline = list(xintercept = c(-1, 1), label = c(-1, 1)),
   hline = list(
        yintercept = c(-log10(0.05)),
                       -log10(0.05/nrow(resFrame)),
```

```
-log10(max(resFrame[p.adjust(resFrame[, p.value],
                                   method = "fdr") \leq 0.05, p.value]))),
    label = c("p value: 0.05", "Bonferroni: 0.05", "FDR: 0.05")),
rowname.var = NULL,
point.size = 3,
theme_classic = TRUE,
addThemeFlag = TRUE,
...)
```
# Arguments

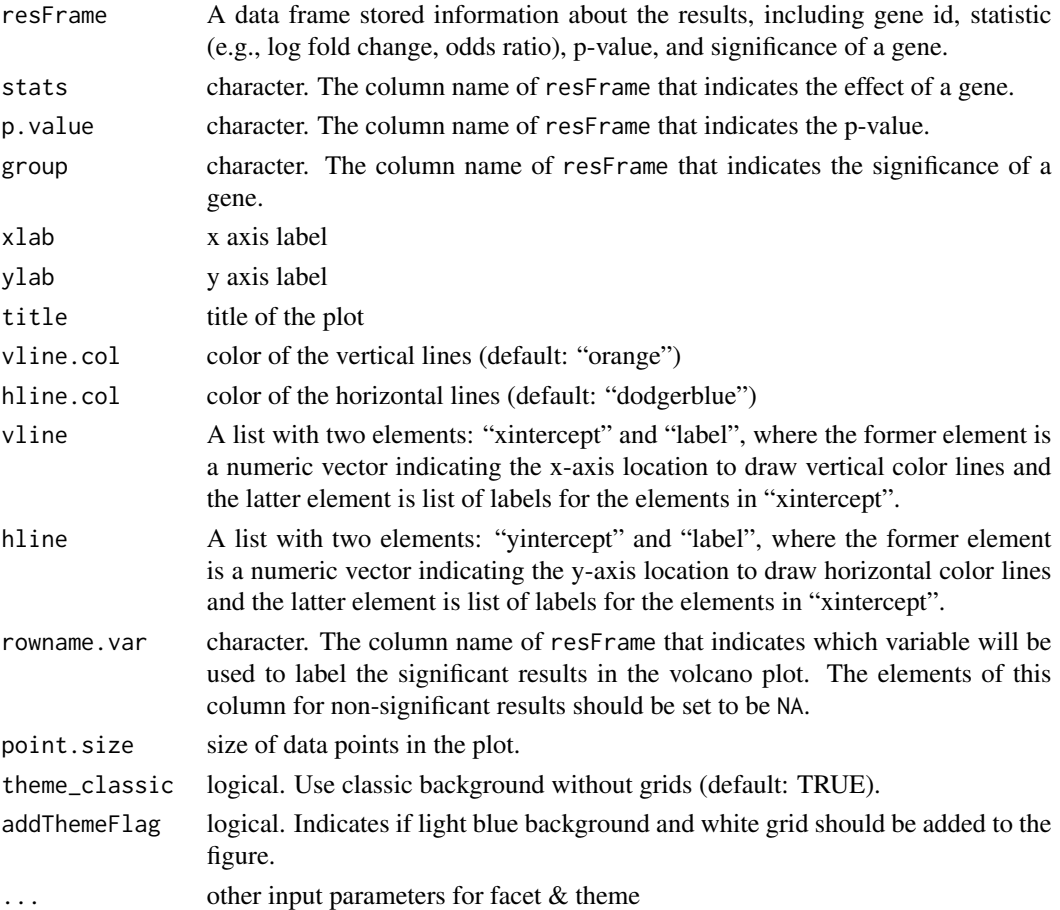

# Value

A list with 9 elements. data, layers, scales, mapping, theme, coordinates, facet plot\_env, and labels.

#### Author(s)

Wenfei Zhang <Wenfei.Zhang@sanofi.com>, Weiliang Qiu <Weiliang.Qiu@sanofi.com>, Xuan Lin <Xuan.Lin@sanofi.com>, Donghui Zhang <Donghui.Zhang@sanofi.com>

#### Volcano 41

```
library(ggrepel)
library(limma)
# load the simulated dataset
data(esSim)
print(esSim)
# expression levels
y = exprs(esSim)
print(dim(y))
print(y[1:2,])
# phenotype data
pDat = pData(esSim)
print(dim(pDat))
print(pDat)
# design matrix
design = model.matrix(~grp, data = pDat)
print(design)
options(digits = 3)
# Ordinary fit
fit <- lmFit(y, design)
fit2 <- eBayes(fit)
# get result data frame
resFrame = topTable(fit2,coef = 2, number = nrow(esSim))
print(dim(resFrame))
print(resFrame[1:2,])
resFrame$sigFlag = resFrame$adj.P.Val < 0.05
resFrame$probe = rownames(resFrame)
# make sure set NA to genes non-differentially expressed
resFrame$probe[which(resFrame$sigFlag == FALSE)] = NA
print(resFrame[1:2,])
print(table(resFrame$sigFlag, useNA = "ifany"))
statVisual(type = 'Volcano',
          resFrame = resFrame,
          stats = 'logFC',
           p.value = 'P.Value',
           group = 'sigFlag',
           rowname.var = 'probe',
           point.size = 1)
Volcano(
 resFrame = resFrame,
  stats = 'logFC',
```

```
p.value = 'P.Value',
group = 'sigFlag',
rowname.var = 'probe',
point.size = 1)
```
<span id="page-41-1"></span>XYscatter *Compare Groups Based on Scatter Plots*

# Description

Compare groups based on scatter plots.

# Usage

```
XYscatter(
    data,
    x,
    y,
    group = NULL,
    alpha = 1,
    point.size = 3,
   xlab = x,
    ylab = y,
    group.lab = group,
    title = "Scatter plot",
    theme_classic = TRUE,
    addThemeFlag = TRUE,
    ...)
```
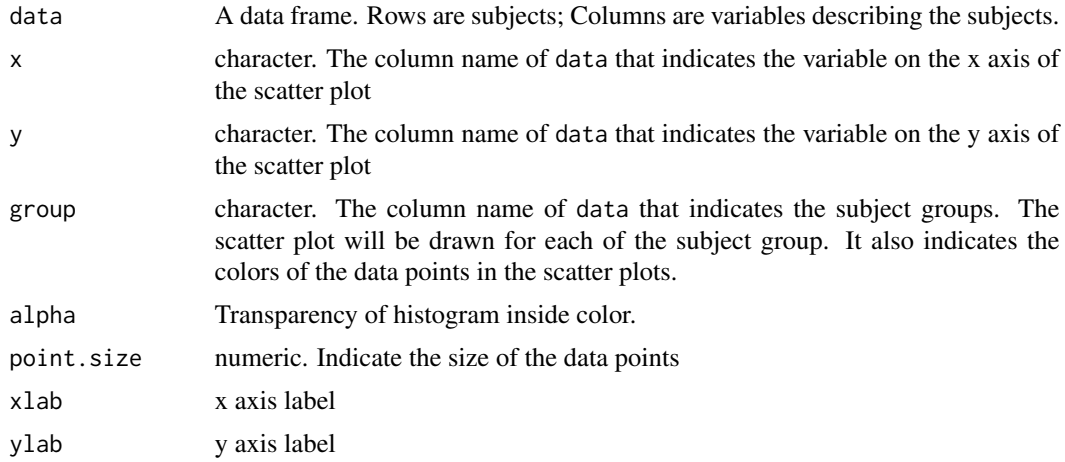

<span id="page-41-0"></span>

#### XYscatter 43

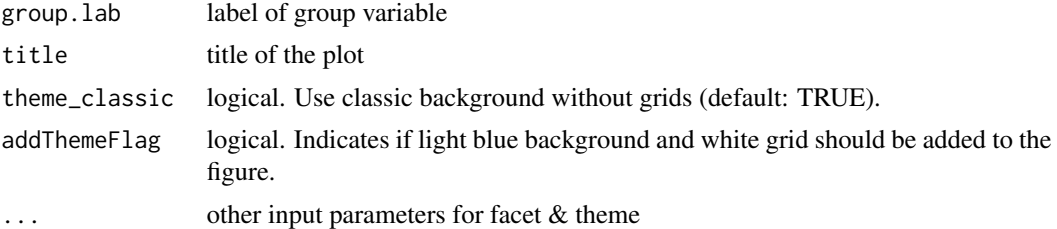

# Value

A list with 9 elements. data, layers, scales, mapping, theme, coordinates, facet plot\_env, and labels.

# Author(s)

Wenfei Zhang <Wenfei.Zhang@sanofi.com>, Weiliang Qiu <Weiliang.Qiu@sanofi.com>, Xuan Lin <Xuan.Lin@sanofi.com>, Donghui Zhang <Donghui.Zhang@sanofi.com>

```
data(diffCorDat)
print(dim(diffCorDat))
print(diffCorDat[1:2,])
statVisual(type = 'XYscatter',
 data = diffCorDat,
  x = 'probe1',y = 'probe2',
  group = 'grp',
  title = 'Scatter Plot: probe1 vs probe2')
XYscatter(
  data = diffCorDat,
  x = 'probe1',y = 'probe2',group = 'grp',
  title = 'Scatter Plot: probe1 vs probe2')
```
# <span id="page-43-0"></span>Index

∗Topic datasets diffCorDat , [17](#page-16-0) esSim , [20](#page-19-0) genoSim , [21](#page-20-0) longDat , [31](#page-30-0) ∗Topic method barPlot , [2](#page-1-0) BiAxisErrBar,[4](#page-3-0) Box , [6](#page-5-0) BoxROC, [9](#page-8-0) cv\_glmnet\_plot , [11](#page-10-0) Den , [12](#page-11-0) Dendro , [14](#page-13-0) ErrBar , [18](#page-17-0) Heat, [22](#page-21-0) Hist, [23](#page-22-0) ImpPlot , [26](#page-25-0) iprcomp , [27](#page-26-0) LinePlot , [29](#page-28-0) PCA\_score, [32](#page-31-0) PVCA , [35](#page-34-0) stackedBarPlot , [36](#page-35-0) statVisual, [38](#page-37-0) Volcano , [39](#page-38-0) XYscatter , [42](#page-41-0) barPlot , [2](#page-1-0) BiAxisErrBar , [4](#page-3-0) , *[38](#page-37-0)* Box , [6](#page-5-0) , *[38](#page-37-0)* BoxROC , [9](#page-8-0) , *[38](#page-37-0)* cv\_glmnet\_plot , [11](#page-10-0) , *[38](#page-37-0)* Den , [12](#page-11-0) , *[38](#page-37-0)* Dendro , [14](#page-13-0) , *[38](#page-37-0)* diffCorDat , [17](#page-16-0) ErrBar , [18](#page-17-0) , *[38](#page-37-0)* esSim , [20](#page-19-0) gbm , *[26](#page-25-0)*

genoSim , [21](#page-20-0) glmnet , *[11](#page-10-0)* hclust , *[15](#page-14-0)* Heat , [22](#page-21-0) , *[38](#page-37-0)* Hist , [23](#page-22-0) , *[38](#page-37-0)* ImpPlot , [26](#page-25-0) , *[38](#page-37-0)* iprcomp , [27](#page-26-0) , *[38](#page-37-0)* LinePlot , [29](#page-28-0) , *[38](#page-37-0)* lmFit , *[20](#page-19-0)* longDat , [31](#page-30-0) PCA\_score , [32](#page-31-0) , *[38](#page-37-0)* pheatmap , *[22](#page-21-0)* prcomp , *[33](#page-32-0)* PVCA , [35](#page-34-0) , *[38](#page-37-0)* randomForest , *[26](#page-25-0)* stackedBarPlot, [36](#page-35-0) statVisual , *[38](#page-37-0)* , [38](#page-37-0) Volcano , *[38](#page-37-0)* , [39](#page-38-0) XYscatter , *[38](#page-37-0)* , [42](#page-41-0)